# <span id="page-0-1"></span>translations

v1.1a 2013/09/30

Internationalization of LATEX  $2\varepsilon$  Packages

# Clemens NIEDERBERGER

<https://github.com/cgnieder/translations/>

[contact@mychemistry.eu](mailto:contact@mychemistry.eu)

# Table of Contents

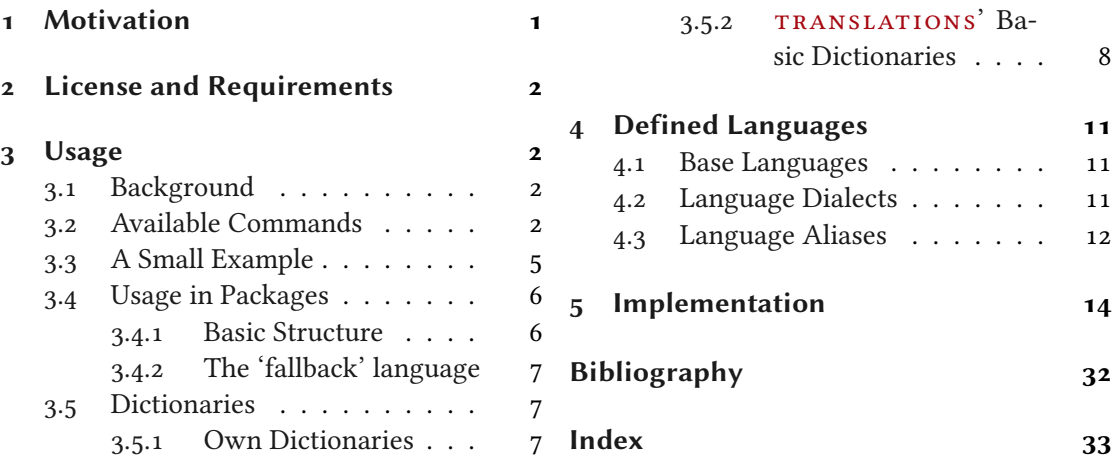

# <span id="page-0-0"></span>1 Motivation

This package provides means for package authors to have an easy interface for internationalization of their packages. The functionality of this package is in many parts also covered by the package translator (part of the beamer bundle). Internationalization is also possible with babel [Bra13] and it's \addto\captions (language) mechanism or KOMA - Script's \providecaptionname and similar commands. However, I believe that TRANSLATIONS is more flexible than all of these. Unlike translator it detects the used (babel or polyglossia [Cha13]) language itself and provides expandable retrieving of the translated key. TRANSLATIONS also provides support for language dialects which means package authors can for example distinguish between British, Australian, Canadian and US English.

The first draft of the package was written since I missed an expandable version of translator's \translate command. Once I had the package available I began using it in various of my other packages so it got extended to the needs I faced there.

# <span id="page-1-6"></span><span id="page-1-0"></span>2 License and Requirements

Permission is granted to copy, distribute and/or modify this software under the terms of the LATEX Project Public License (LPPL), version 1.3 or later (<http://www.latex-project.org/lppl.txt>). The software has the status "maintained."

TRANSLATIONS requires the packages etoolbo[x](#page-1-4)<sup>1</sup> [Leh11] and scrifile (part of the KOMAScript bundl[e](#page-1-5)<sup>2</sup> [KN<sub>12</sub>]).

# <span id="page-1-1"></span>3 Usage

# <span id="page-1-2"></span>3.1 Background

The translations package enables the author of a package or a class (or a document) to declare translations of key words in different languages and fetch these translations in the document depending on the active language as set by babel or polyglossia. Since TRANSLATIONS checks which language is active it is generally not necessary (although possible) to specify the language for which a translation should be fetched manually.

translations knows of three types of languages: main languages (see table [2](#page-10-3) on page [11\)](#page-10-3), language dialects (see table [3](#page-11-1) on page [12\)](#page-11-1), and language aliases (see table [4](#page-11-2) on page [12\)](#page-11-2). For the commands declaring or fetching a translation base languages and language aliases are equivalent. Dialects are similar to aliases but there are important differences. An alias can for example be an alias of a dialect.

Figure [1](#page-2-0) shows what happens if  $\texttt{transLATIONS}$  is asked to fetch a translation for a given key.

What happens if you declare a translation? There are four cases:

- 1. You declare a translation for a base language: this is the normal case where an internal macro is defined which can be fetched by the  $\G$ etTranslation command (see section [3.2\)](#page-1-3).
- 2. You declare a translation for a language alias: this is the very same as the first case since the same internal macro is defined.
- 3. You declare a translation for a dialect: this is two-fold. Either a translation for the base language exists so only the translation for the dialect is saved. If the translation for the base language does not exist it is defined to be the same as the one for the dialect.
- 4. You declare a translation for an alias of a dialect: this is the very same as the third case as again the internal macros are the same.

# <span id="page-1-3"></span>3.2 Available Commands

Below the commands provided by TRANSLATIONS are explained. The symbol ∗ means that the command is expandable. Commands without the marker aren't expandable.

<span id="page-1-4"></span><sup>1.</sup> on CTAN as etoolbox: <http://mirrors.ctan.org/macros/latex/contrib/etoolbox/>

<span id="page-1-5"></span><sup>2.</sup> on CTAN as koma-script: <http://mirrors.ctan.org/macros/latex/contrib/koma-script/>

#### 3 Usage

<span id="page-2-1"></span>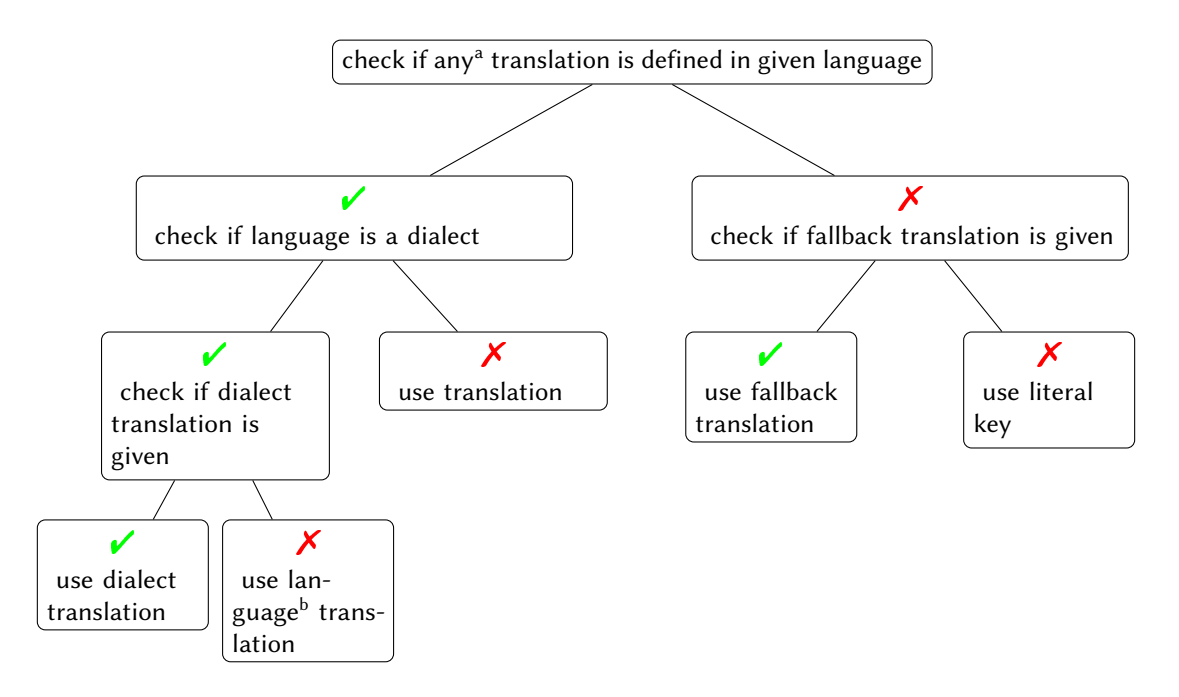

<span id="page-2-0"></span>FIGURE 1: Schematic representation of TRANSLATIONS' translating mechansim. Notes: <sup>a</sup> except for a possible fallback translation.  $\frac{b}{b}$  *i.e.*, the base language of the dialect.

# $\Delta$ PeclareLanguage{ $\langle$ *lang*}}

Declare a language that can be used by translations. If the language already exists it will be silently redefined. This command can only be used in the preamble. It should never be necessary to use this command as  $TRANSLATIONS$  already declares loads of languages (section [4\)](#page-10-0). Should you miss one please send me an email and I'll add it to TRANSLATIONS.

# $\DeclareLanguageAlias({\langle lang_2 \rangle}{\langle lang_1 \rangle})$

Declares (lang2) to be an alias of (lang1). If (lang1) doesn't exist yet a warning will be raised and it will be defined. This command can only be used in the preamble. It should never be necessary to use this command as  $TRANSLATIONS$  already declares loads of languages (section [4\)](#page-10-0). Should you miss one please send me an email and I'll add it to TRANSLATIONS.

# $\Delta$ DeclareLanguageDialect{ $\langle dialect \rangle$ }{ $\langle lang \rangle$ }

Declares  $\langle dialect \rangle$  to be a dialect of language  $\langle lang \rangle$ . If a translation for  $\langle dialect \rangle$  is provided it is used by the translation macros. If there is none the corresponding translation for  $\langle lang \rangle$  is used instead. It should never be necessary to use this command as TRANSLATIONS already declares loads of languages (section [4\)](#page-10-0). Should you miss one please send me an email and I'll add it to TRANSLATIONS.

# \NewTranslation{ $\langle lang \rangle$ }{ $\langle key \rangle$ }{ $\langle translation \rangle$ }

Defines a translation of key  $\langle key \rangle$  for the language  $\langle lang \rangle$ . An error will be raised if a translation of  $\langle \text{key} \rangle$  already exists. This command can only be used in the preamble.

#### 3 Usage

# <span id="page-3-0"></span>\RenewTranslation{ $\langle$ *lang*}}{ $\langle$ *key*}}{ $\langle$ *translation*}}

Redefines a translation of key  $\langle key \rangle$  for the language  $\langle lang \rangle$ . An error will be raised if no translation of  $\langle \text{key} \rangle$  exists. This command can only be used in the preamble.

# \DeclareTranslation{ $\langle lang \rangle$ }{ $\langle key \rangle$ }{ $\langle translation \rangle$ }

Defines a translation of key  $\langle key \rangle$  for the language  $\langle lang \rangle$ . No error will be raised if a translation of  $\langle \text{key} \rangle$  already exists. This command can only be used in the preamble.

# $\Delta$ \DeclareTranslationFallback{ $\langle \text{key} \rangle$ }{ $\langle \text{follows} \rangle$ }

Defines a fallback translation for key  $\langle \text{kev} \rangle$  that is used in case no translation of  $\langle \text{kev} \rangle$  for the currently active language has been provided. No error will be raised if a fallback for  $\langle \text{key} \rangle$ already exists. This command can only be used in the preamble.

```
∗\GetTranslationFor{\langle lang \rangle}{\langle key \rangle}
```
Fetches and prints the translation of  $\langle key \rangle$  for the language  $\langle lang \rangle$ . This command is expandable.

# $\star \setminus$ GetTranslation{ $\langle \text{key} \rangle$ }

Fetches and prints the translation of  $\langle key \rangle$  for the currently active language (as for example set by babel). This command is expandable.

# ∗ \GetLCTranslationFor{hlangi}{hkeyi}

Introduced in version 1.1 Fetches and prints the translation of  $\langle key \rangle$  for the language  $\langle lang \rangle$ . This command ensures that the fetched translation is set lowercase. This command is expandable.

# ∗ \GetLCTranslation{hkeyi}

Introduced in version 1.1 Fetches and prints the translation of  $\langle key \rangle$  for the currently active language (as for example set by babel). This command ensures that the fetched translation is set lowercase. This command is expandable.

# \GetTranslationForWarn{ $\langle$ *lang*}}{ $\langle$ *key*}}

Introduced in version 1.0 Fetches and prints the translation of  $\langle \text{key} \rangle$  for the language  $\langle \text{lang} \rangle$ . Issues a warning if no translation is available at the cost of expandability.

# \GetTranslationWarn{ $\langle \text{key} \rangle$ }

Introduced in version 1.0 Fetches and prints the translation of  $\langle key \rangle$  for the currently active language (as for example set by babel). Issues a warning if no translation is available at the cost of expandability.

# \GetLCTranslationForWarn{ $\langle$ lang)}{ $\langle$ key)}

Introduced in version 1.1 Fetches and prints the translation of  $\langle key \rangle$  for the language  $\langle lang \rangle$ . This command ensures that the fetched translation is set lowercase. Issues a warning if no translation is available at the cost of expandability.

#### \GetLCTranslationWarn{ $\langle \text{key} \rangle$ }

Introduced in version 1.1 Fetches and prints the translation of  $\langle key \rangle$  for the currently active language (as for example set by babel). This command ensures that the fetched translation is set lowercase. Issues a warning if no translation is available at the cost of expandability.

```
3 Usage
```

```
\SaveTranslationFor{\langlecmd\rangle}{\langlelang\rangle}{\langlekey\rangle}
```
Fetches and saves the translation of  $\langle key \rangle$  for the language  $\langle lang \rangle$  in the macro  $\langle cmd \rangle$ .

```
\SaveTranslation{\langle cmd \rangle}{\langle key \rangle}
```
Fetches and saves the translation of  $\langle key \rangle$  for the currently active language (as for example set by babel) in the macro  $\langle c \rangle$ .

 $\text{CoadDictionary}\{\langle name\rangle\}$ 

Loads a file named  $\langle name \rangle$ - $\langle lang \rangle$ .trsl where  $\langle lang \rangle$  corresponds to the lowercase name of the current language as defined with  $\Delta$  eclareLanguage. This file should contain the translations for the specified language.

 $\text{LocalDictionaries}\{ \langle lang \rangle\}\{ \langle name \rangle\}$ 

Loads a file named  $\langle name \rangle - \langle lang \rangle$ .trsl.

# $\Delta$ PeclareDictTranslation{ $\langle key \rangle$ }{ $\langle translation \rangle$ }

This command is to be used in a dictionary file and picks up the language of that file, see section [3.5](#page-6-1) for an example.

# $\Perp{Provideb}$ ictionaryFor ${\langle \text{lang} \rangle}{\langle \text{name} \rangle}$ [ $\langle \text{date} \rangle$ ]

Needs to be in a dictionary file. This command tells TRANSLATIONS that the file indeed is a dictionary and also sets the language for the dictionary which is used by \DeclareDictTranslation.

# $\star \Psi$ rintDictionaryFor{ $\langle \text{lang} \rangle$ }{ $\langle \text{name} \rangle$ }{ $\langle \text{pre} \rangle$ }{ $\langle \text{mid} \rangle$ }{ $\langle \text{post} \rangle$ }

Introduced in version 1.0

Prints all entries of dictionary  $\langle name \rangle$  in language  $\langle lang \rangle$  in the order the entries have been declared. For every entry the code

 $\langle pre \rangle$   $\langle key \rangle$   $\langle mid \rangle$   $\langle transition \rangle$   $\langle post \rangle$ 

is printed. The dictionary must have been loaded of course. This may be of minor use but was used to print table [1.](#page-7-1)

# \* \baselanguage{  $\langle$  lang\}

Introduced in version 1.1

Returns the (internal) base name of the given language, language alias or language dialect. For a base language (see section [4.1\)](#page-10-1) this usually simply is the lowercase version of the name.

# <span id="page-4-0"></span>3.3 A Small Example

This section demonstrates with two short examples how the macros are used. The first example covers the basics: declaring of translations and then retrieving and typesetting them.

```
1 % in the preamble:
2 % \DeclareTranslation{English}{Kueche}{kitchen}
3 % \DeclareTranslation{German}{Kueche}{K\"uche}
4 % \DeclareTranslation{Spanish}{Kueche}{cocina}
5 % \DeclareTranslation{French}{Kueche}{cuisine}
6
7 \GetTranslation{Kueche}
```

```
3 Usage
```

```
8 \SaveTranslation\kitchen{Kueche}
9 \SaveTranslationFor\cuisine{french}{Kueche}
10
11 \selectlanguage{ngerman}
12 \GetTranslation{Kueche} \kitchen\ \GetTranslationFor{spanish}{Kueche}
13 \cuisine
```
kitchen Küche kitchen cocina cuisine

The next example demonstrates the use of dialects and how they fall back to the translation for the main language if no extra translation was declared:

```
1 % in the preamble:
2 % \DeclareTranslation{English}{farbe}{color}
3 % \DeclareTranslation{British}{farbe}{colour}
4
5 \GetTranslationFor{English}{farbe}
6 \GetTranslationFor{British}{farbe}
7 \GetTranslationFor{American}{farbe}
```
color colour color

# <span id="page-5-0"></span>3.4 Usage in Packages

# <span id="page-5-1"></span>3.4.1 Basic Structure

A typical usage in a package would look as follows:

```
1 \RequirePackage{translations}
2 \DeclareTranslationFallback{mypackage-title}{Nice Title}
3 \DeclareTranslation{English}{mypackage-title}{Nice Title}
4 \DeclareTranslation{French}{mypackage-title}{Beau Titre}
5 \DeclareTranslation{German}{mypackage-title}{Sch\"{o}ner Titel}
6 ...
7 \def\mypackage@title{\GetTranslation{mypackage-title}}
```
That is, a package defines some unique key for an expression and at least defines a fallback translation. Additionally translations for as many languages as the author wants are defined. A user then may add \DeclareTranslation{ $\langle$ language $\rangle$ }{ $\langle$ translation}} if they find their translation missing.

# <span id="page-6-3"></span><span id="page-6-0"></span>3.4.2 The 'fallback' language

If a user has neither loaded babel nor polyglossia translations will use English as language and translate to English if the translation was provided. If the user has loaded one of the language packages but has chosen a language for which no translation is defined the language 'fallback' will be used, i. e., the translation provided with \DeclareTranslationFallback. If no fallback translation is provided either the translation will expand to the literal string.

The following three examples should make this concept clear:

```
1 \documentclass{article}
2 \DeclareTranslation{German}{foo-literal}{bar}
3 \begin{document}
4 \GetTranslation{foo-literal} => 'foo-literal'
5 \end{document}
```

```
1 \documentclass{article}
2 \DeclareTranslationFallback{foo-literal}{foo}
3 \DeclareTranslation{German}{foo-literal}{bar}
4 \begin{document}
5 \GetTranslation{foo-literal} => 'foo'
6 \end{document}
```

```
1 \documentclass{article}
```

```
2 \usepackage[ngerman]{babel}
```

```
3 \DeclareTranslation{German}{foo-literal}{bar}
```

```
4 \begin{document}
```

```
5 \GetTranslation{foo-literal} => 'bar'
```

```
6 \end{document}
```
# <span id="page-6-1"></span>3.5 Dictionaries

# <span id="page-6-2"></span>3.5.1 Own Dictionaries

A typical dictionary file should look as follows:

```
1 % this is file housing-german.trsl
2 \ProvideDictionaryFor{German}{housing}[<version info>]
3 \DeclareDictTranslation{kitchen (housing)}{K\"uche}
4 \DeclareDictTranslation{bathroom (housing)}{Bad}
5 \DeclareDictTranslation{living room (housing)}{Wohnzimmer}
6 \DeclareDictTranslation{bedroom (housing)}{Schlafzimmer}
7 ...
```
The usage is similar to the one in a package: unique keys are given translations, this time for the language the dictionary file is declared for only.

# <span id="page-7-0"></span>3.5.2 translations' Basic Dictionaries

translations already provides a basic dictionary for the languages English, French, German and Spanish. This dictionary is loaded automatically if the document language is one of these four. If you'd like to contribute and add the basic dictionary in your language this is more than welcome and highly appreciated! The easiest way to do this would be to copy one of the existing files translations-basic-dictionary- $\langle$ *lang* $\rangle$ .trsl and modify the file accordingly. You can then send me the file via email and I'll add it to TRANSLATIONS.

<span id="page-7-1"></span>Table [1](#page-7-1) lists all words provided by the basic dictionary for German.

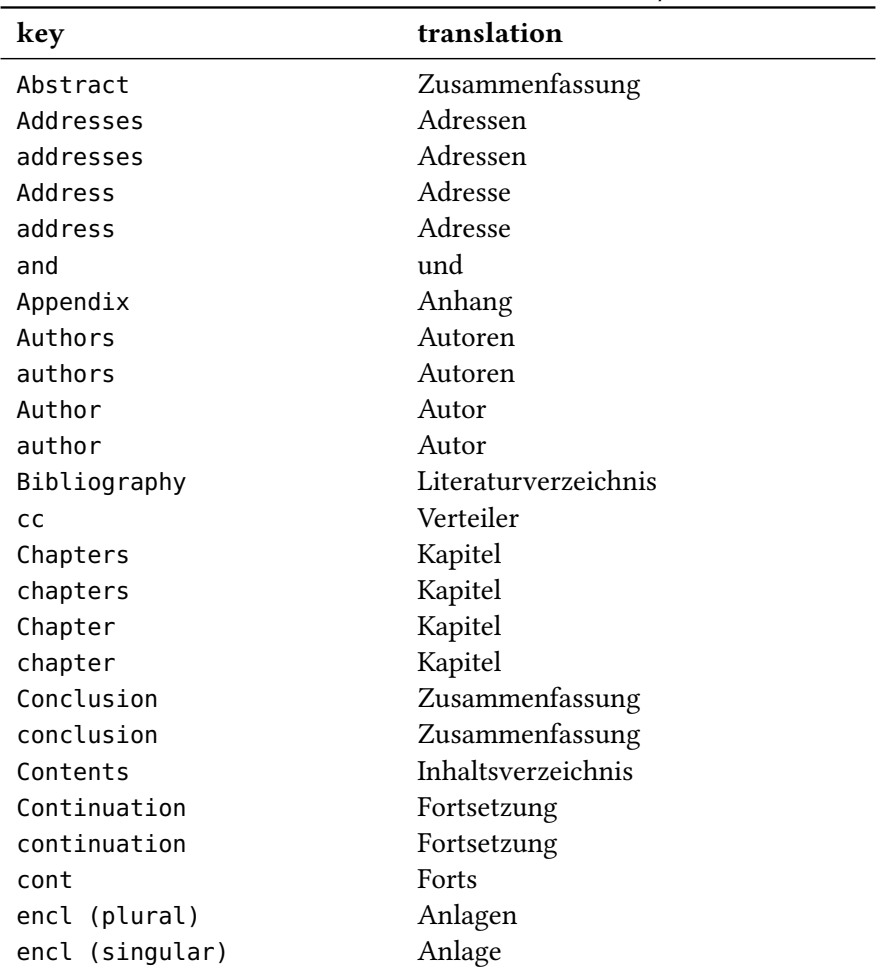

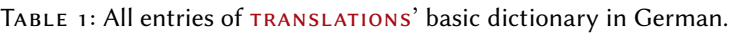

continues

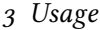

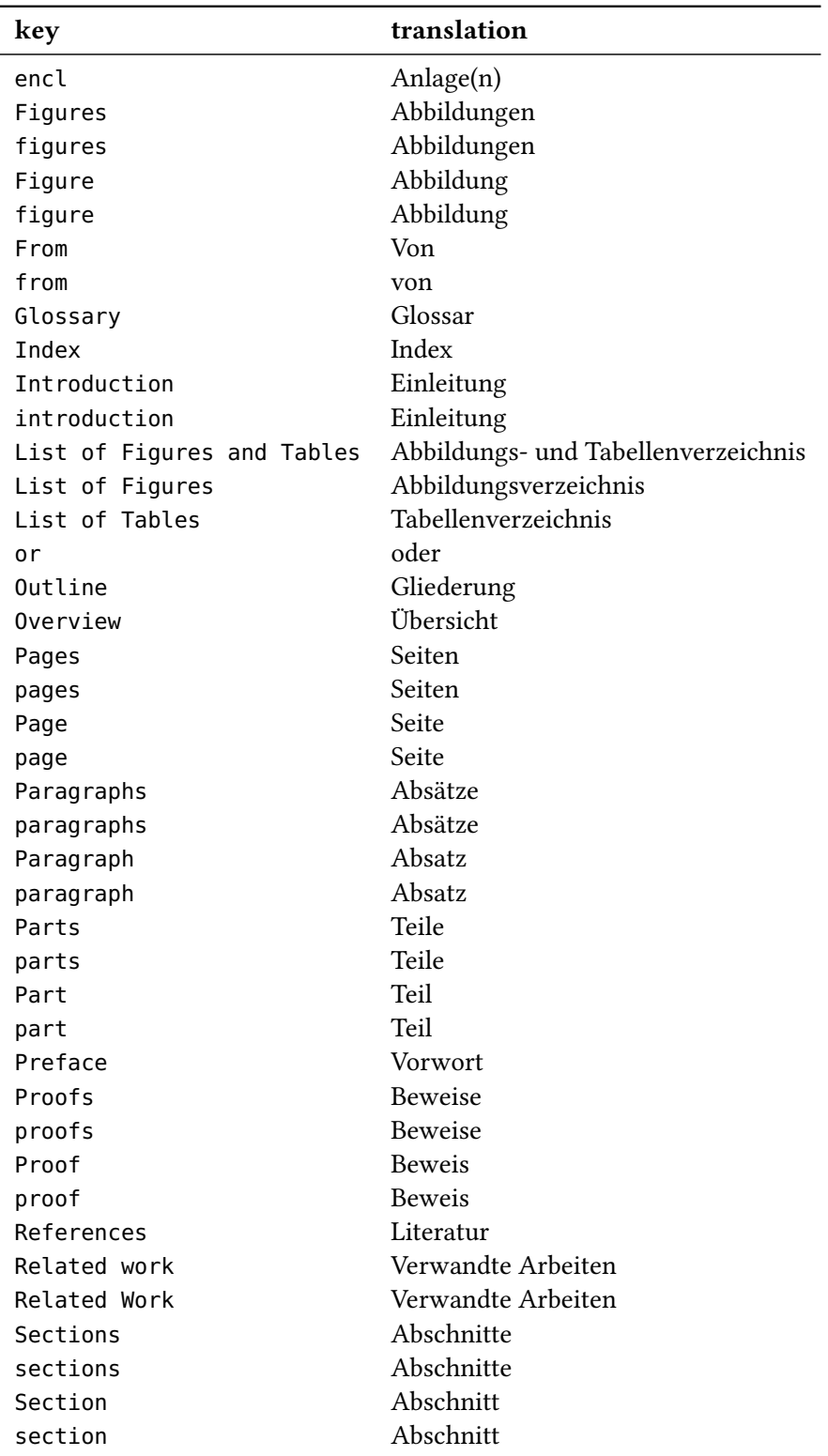

continues

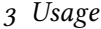

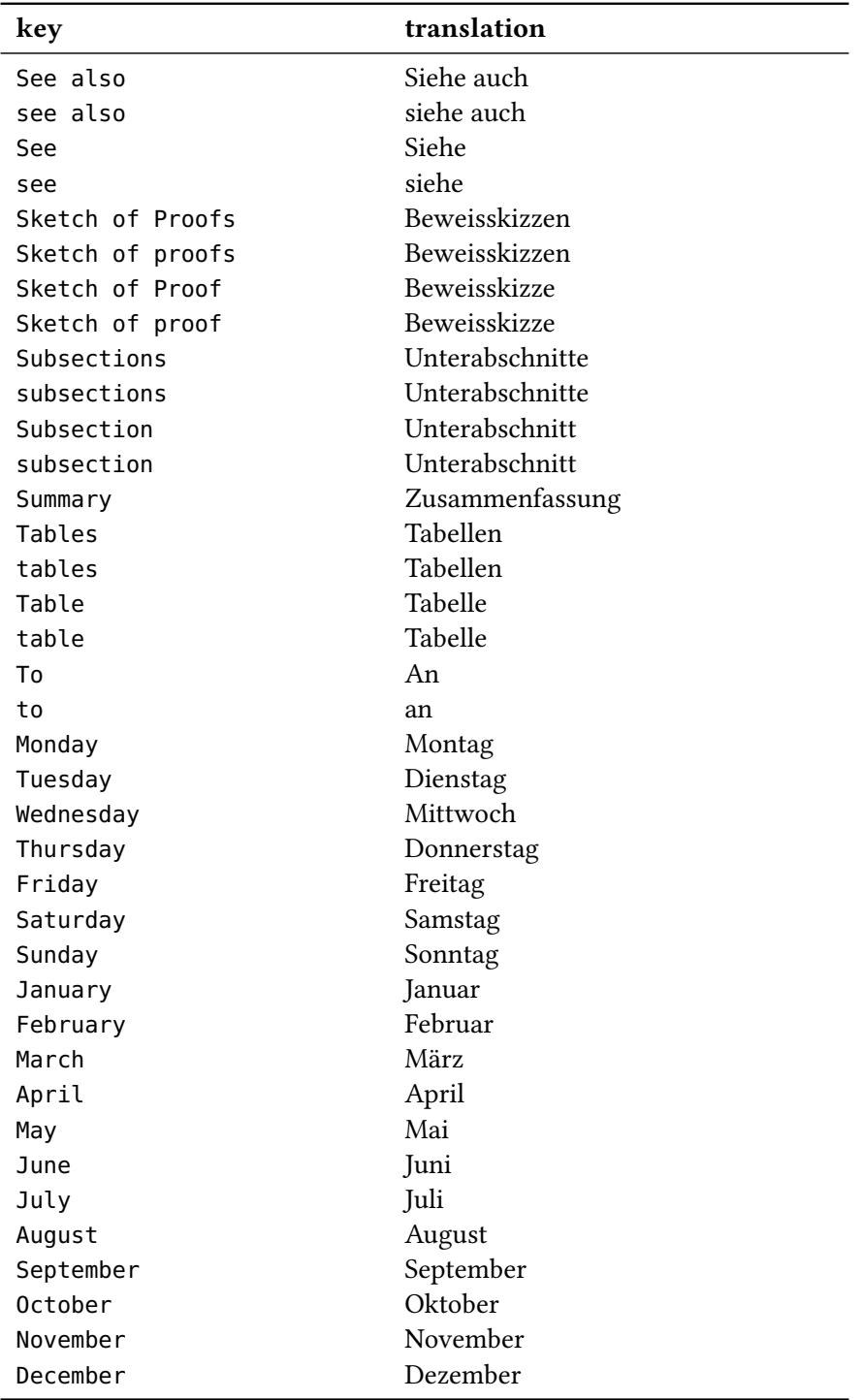

# <span id="page-10-0"></span>4 Defined Languages

# <span id="page-10-1"></span>4.1 Base Languages

Quite a number of languages already are defined, either directly or via an alias. So, before you define a language you should take a look at the tables below if the language doesn't already exist. Table [2](#page-10-3) lists all base languages, "fallback" being a dummy language used for fallback translations. Tables  $z$ ,  $3$  and  $4$  list all language names known to  $TRANSLATIONS$ . However, they're not sorted alphabetically but listed in the order they have been defined. I tried to make the definitions in an alphabetical order but sometimes rather grouped related language names together.

If you miss a language or recognize a language that has falsely been declared as an alias but should rather be a dialect or base language itself (or any variation of this theme) please let me know, preferably with a short explanation what's wrong and why.

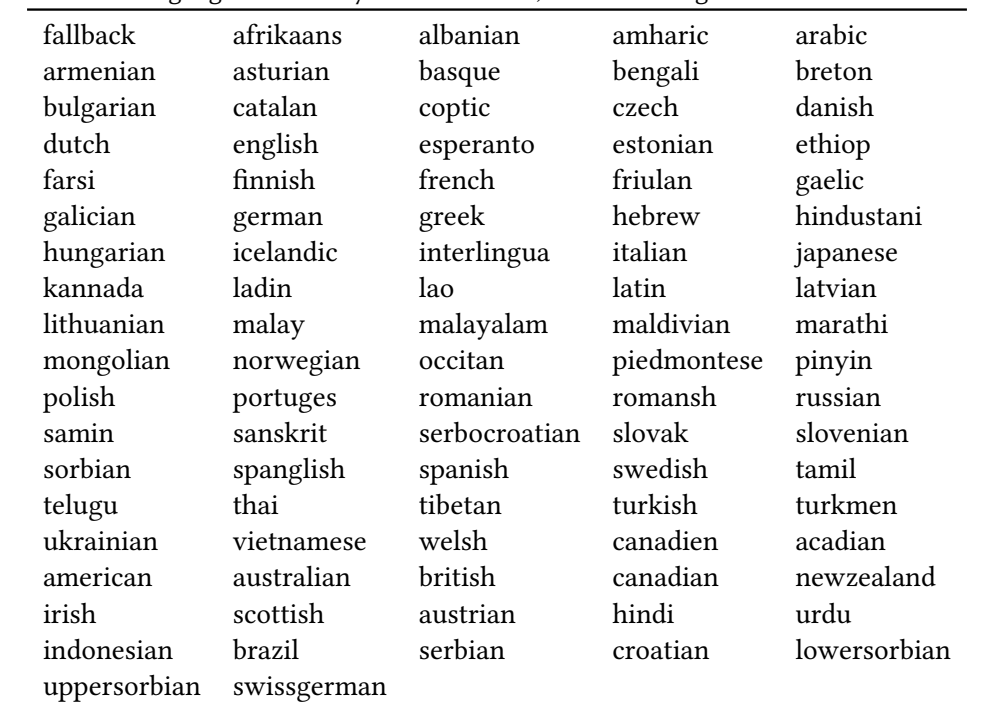

<span id="page-10-3"></span>TABLE 2: Base languages defined by TRANSLATIONS, from left to right in the order of definition.

# <span id="page-10-2"></span>4.2 Language Dialects

translations also denes a few dialects of thebase languages. They are listed in table [3.](#page-11-1) The decision what is a dialect and what is an alias is not always clear. I am no linguist so I looked up information available on the internet. A language that was described as "standardized register" was always defined as a dialect. For some other languages it seemed to make sense, such as British or Austrian. The decisions are open for debate.

# 4 Defined Languages

| dialect      | language      | dialect      | language      |
|--------------|---------------|--------------|---------------|
| canadien     | french        | acadian      | french        |
| american     | english       | australian   | english       |
| british      | english       | canadian     | english       |
| newzealand   | english       | irish        | gaelic        |
| scottish     | gaelic        | austrian     | german        |
| hindi        | hindustani    | urdu         | hindustani    |
| indonesian   | malay         | brazil       | portuges      |
| serbian      | serbocroatian | croatian     | serbocroatian |
| lowersorbian | sorbian       | uppersorbian | sorbian       |
| swissgerman  | german        |              |               |

<span id="page-11-3"></span><span id="page-11-1"></span>TABLE 3: All dialects defined by TRANSLATIONS, from left to right in the order of definition.

# <span id="page-11-0"></span>4.3 Language Aliases

To most of the base languages and dialects at least one alias exists, the uppercase variant. This is due to the fact that it is common to write language names uppercased. For a number of languages aliases were defined in order to match babel's or polyglossia's names for the languages. Others are defined because there apparently exist more than one name for the same language. The decisions are not consistent. For example it could be argued that "deutsch" is an alias of "German". I am open to suggestions and improvements. All defined aliases are listed in table [4.](#page-11-2)

| alias            | language         | alias            | language  |
|------------------|------------------|------------------|-----------|
| Fallback         | fallback         | Afrikaans        | afrikaans |
| Albanian         | albanian         | Amharic          | amharic   |
| Arabic           | arabic           | Armenian         | armenian  |
| Asturian         | asturian         | astur-leonese    | asturian  |
| Astur-Leonese    | astur-leonese    | asturian-leonese | asturian  |
| Asturian-Leonese | asturian-leonese | Basque           | basque    |
| Bengali          | bengali          | <b>Breton</b>    | breton    |
| Bulgarian        | bulgarian        | Catalan          | catalan   |
| Coptic           | coptic           | coptic egyptian  | coptic    |
| Coptic Egyptian  | coptic egyptian  | Czech            | czech     |
| Danish           | danish           | Dutch            | dutch     |
| Farsi            | farsi            | Finnish          | finnish   |
| francais         | french           | Francais         | francais  |
| Canadien         | canadien         | French           | french    |
| Acadian          | acadian          | frenchle         | french    |

<span id="page-11-2"></span>TABLE 4: All language aliases defined by TRANSLATIONS, from left to right in the order of definition.

continues

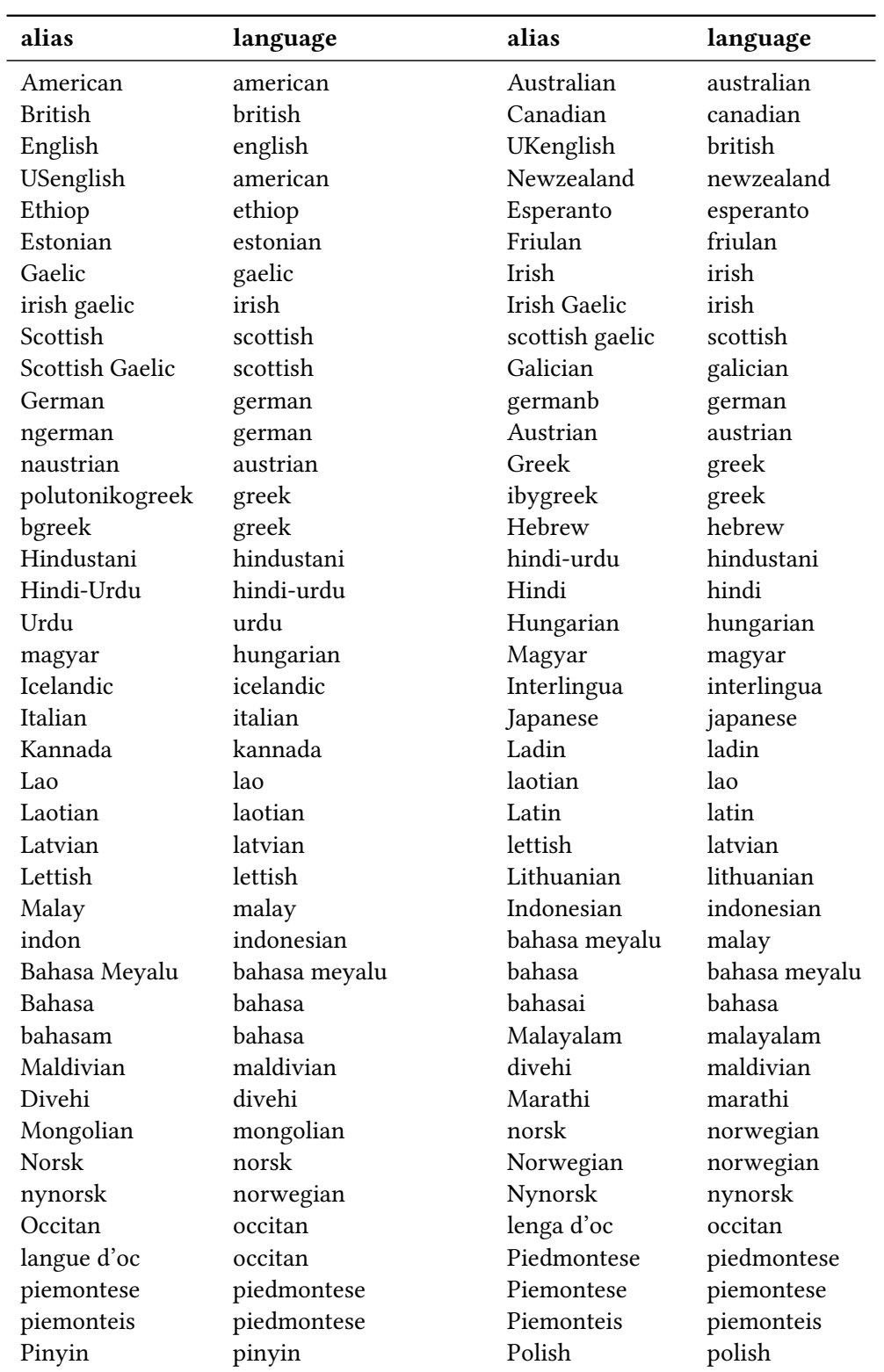

# 4 Defined Languages

continues

<span id="page-13-1"></span>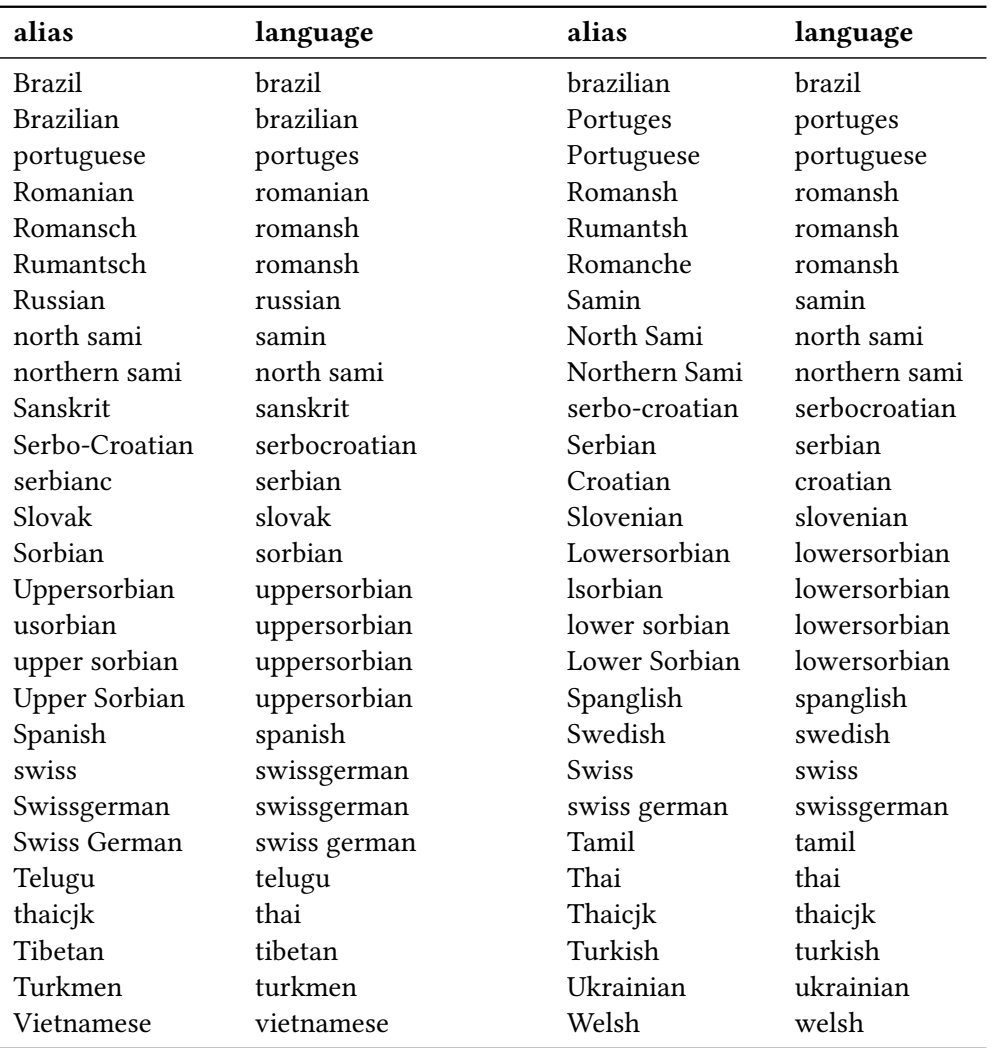

These languages should cover all languages which are currently covered by babel and polyglossia but very likely this is not the case. Should you miss a language please send me an email so I can add it to TRANSLATIONS.

```
1 % --------------------------------------------------------------------------
2 % the TRANSLATIONS package
3\degree4 % a simple translator
5 %
6 % --------------------------------------------------------------------------
7 % Clemens Niederberger
8 % Web: https://github.com/cgnieder/translations
```

```
9 % E-Mail: contact@mychemistry.eu
10 % --------------------------------------------------------------------------
11 % Copyright 2012 Clemens Niederberger
12^{9}13 % This work may be distributed and/or modified under the
14 % conditions of the LaTeX Project Public License, either version 1.3
15 % of this license or (at your option) any later version.
16 % The latest version of this license is in
17 % http://www.latex-project.org/lppl.txt
18 % and version 1.3 or later is part of all distributions of LaTeX
19 % version 2005/12/01 or later.
20^{9}21 % This work has the LPPL maintenance status 'maintained'.
22 %
23 % The Current Maintainer of this work is Clemens Niederberger.
24 % --------------------------------------------------------------------------
25 % If you have any ideas, questions, suggestions or bugs to report, please
26 % feel free to contact me.
27 % --------------------------------------------------------------------------
28 \def\@trnslt@date{2013/09/30}
29 \def\@trnslt@version{v1.1a}
30 \def\@trnslt@info{internationalization of LaTeX2e packages}
31
32 \ProvidesPackage{translations}[\@trnslt@date\space \@trnslt@version\space \
   @trnslt@info\space (CN)]
33 \RequirePackage{etoolbox, scrlfile}
34
35 % --------------------------------------------------------------------------
36 % message handling
37 \def\@trnslt@error@message{%
38 For details have a look at the 'translations' manual.}
39
40 \def\@trnslt@create@message#1{%
41 \ifstrequal{#1}{Error}
42 \{^{\circ}_{6}43 \lowercase{\csdef{@trnslt@#1}}##1{%
44 \csuse{Package#1}{translations}{##1}{\@trnslt@error@message}}%
45 }\{\%46 \lowercase{\csdef{@trnslt@#1}}##1{%
47 \csuse{Package#1}{translations}{##1}}%
48 }}
49 \@trnslt@create@message{Error}
50 \@trnslt@create@message{Warning}
51 \@trnslt@create@message{WarningNoLine}
52 \@trnslt@create@message{Info}
53
54 \def\@trnslt@err@unknown@lang#1{%
55 \@trnslt@error{Unknown language '#1'}}
56
```

```
57 \def\@trnslt@warn@unknown@lang#1{%
58 \@trnslt@warning{Unknown language '#1'}}
59
60 \def\@trnslt@err@already@defined#1#2{%
61 \@trnslt@error{The #2 translation for '#1' is already defined.}}
62
63 \def\@trnslt@err@not@defined#1#2{%
64 \@trnslt@error{The \@trnslt@language{#2} translation for '#1' is not defined yet
    .}}
65
66 % --------------------------------------------------------------------------
67 % catcode stuff:
68 \DeclareListParser*{\@trnslt@map@tokenlist}{}
69
70 \def\@trnslt@save@catcodes#1{%
71 \@trnslt@map@tokenlist\@trnslt@save@catcode{#1}%
72 }
73 \def\@trnslt@save@catcode#1{%
74 \csedef{@trnslt@catcode@#1}{\the\catcode'#1}%
75 }
76
77 \def\@trnslt@restore@catcodes#1{%
78 \@trnslt@map@tokenlist\@trnslt@restore@catcode{#1}%
79 }
80 \protected\def\@trnslt@restore@catcode#1{%
81 \catcode'#1=\csname @trnslt@catcode@#1\endcsname
82 }
83
84 \def\@trnslt@set@catcodes#1#2{%
85 \@trnslt@map@tokenlist{\@trnslt@set@catcode{#2}}{#1}%
86 }
87 \def\@trnslt@set@catcode#1#2{%
88 \catcode'#2=#1\relax
89 }
90
91 % --------------------------------------------------------------------------
92 % check if babel or polyglossia is used
93 \AtEndPreamble{
94 \@ifpackageloaded{babel}{}{
95 \@ifpackageloaded{polyglossia}{}
96 {\@trnslt@warning{No language package found. I am going to use 'english'
97 as default language.}}
98 }
99 \ifdef\languagename{}
100 {\def\languagename{english}}
101 \def\@trnslt@current@language{\languagename}
102 \ifdef\bbl@afterfi{}
103 {\long\def\bbl@afterfi#1\fi{\fi#1}}
104 }
```

```
105
106 % --------------------------------------------------------------------------
107 % book keeping: the following macros will be used as 'etoolbox' lists that
108 % keep record of defined languages, dialects and aliases
109 \def\@trnslt@languages{}% all languages
110 \def\@trnslt@aliases@pair{}% all aliases and their base
111 \def\@trnslt@aliases@single{}% all aliases
112 \def\@trnslt@dialects@pair{}% all dialects and their base
113 \def\@trnslt@dialects@single{}% all dialects
114
115 % --------------------------------------------------------------------------
116 % define \@trnslt@if@<name> conditionals that don't leave the checked macro as
_{117} % \relax behind and check for \@trnslt@<name>@#1. These conditionals should
118 % also be expandable in an \edef-like context. Thanks to e-TeX there's
_{119} % \ifcsname:
120 \def\@trnslt@new@check#1{%
121 \csdef{@trnslt@if@#1}##1{%
122 \ifcsname @trnslt@#1@##1\endcsname
123 \expandafter\@firstoftwo
124 \else
125 \expandafter\@secondoftwo
126 \fi
127 }%
128 }
129
130 % --------------------------------------------------------------------------
131 \long\def\@trnslt@get@lowercase#1{%
132 \lowercase\expandafter{\romannumeral-'\Q#1}%
133 }
134
135 % --------------------------------------------------------------------------
136 % \DeclareLanguage
_{137} % #1: language
138 \newrobustcmd*\DeclareLanguage[1]{%
139 \@trnslt@declare@language{#1}}
140 \@onlypreamble\DeclareLanguage
141
142 \def\@trnslt@declare@language#1{%
143 \@trnslt@if@language{#1}
_{144} {}{%
145 \csdef{@trnslt@language@#1}{#1}%
146 \listeadd\@trnslt@languages{#1}%
_{147} }%
148 }
149
150 \def\@trnslt@language#1{%
151 \csuse{@trnslt@language@#1}}
152
153 \newcommand*\baselanguage[1]{\@trnslt@language{#1}}
```

```
154
155 % define \@trnslt@if@language{#1}{}{} that actually checks the existence of
156 % \@trnslt@language@#1:
157 \@trnslt@new@check{language}
158
159 % --------------------------------------------------------------------------
160 % \DeclareLanguageDialect
161 % #1: dialect
162 \, % 42: language
163 \newrobustcmd*\DeclareLanguageDialect[2]{%
164 \@trnslt@declare@languagedialect{#1}{#2}}
165 \@onlypreamble\DeclareLanguageDialect
166
167 \def\@trnslt@declare@languagedialect#1#2{%
168 \@trnslt@if@language{#2}
169 \{ \} {\}170 \@trnslt@warn@unknown@lang{#2}%
171 \@trnslt@declare@language{#2}%
172 }%
173 \@trnslt@if@dialect{#1}
174 {% => ist schon als dialect definiert => irgendwelche weiteren checks?
175 }
176 {<sup>%</sup>
177 \@trnslt@if@alias{#2}
178 \{^{\circ}_{6}179 \csedef{@trnslt@dialect@#1}{{\@trnslt@alias{#2}}{#1}}%
180 \@trnslt@declare@language{#1}%
181 \listeadd\@trnslt@dialects@single{#1}%
182 \listeadd\@trnslt@dialects@pair{{#1}{\@trnslt@alias{#2}}}%
183 }
184 {%
185 \csdef{@trnslt@dialect@#1}{{#2}{#1}}%
186 \@trnslt@declare@language{#1}%
187 \listeadd\@trnslt@dialects@single{#1}%
188 \listeadd\@trnslt@dialects@pair{{#1}{#2}}%
189 }%
190 {}^{\circ}191 }
192
193 \def\@trnslt@dialect#1{%
194 \csuse{@trnslt@dialect@#1}}
195
196 % this macros fetches the base language for a given dialect, expandably:
197 \def\@trnslt@dialect@of#1{%
198 \@trnslt@if@dialect{#1}
199 \{^{\circledcirc}200 \expandafter\expandafter\expandafter
201 \@firstoftwo
202 \csname @trnslt@dialect@#1\endcsname
```

```
203 } { } \204 }
205
206 % define \@trnslt@if@dialect{#1}{}{} that actually checks the existence of
207 % \@trnslt@dialect@#1:
208 \@trnslt@new@check{dialect}
209
210 % --------------------------------------------------------------------------
211 % \DeclareLanguageAlias
212 \, %  #1:  alias213 % #2: language
214 \newrobustcmd*\DeclareLanguageAlias[2]{%
215 \@trnslt@declare@languagealias{#1}{#2}}
216 \@onlypreamble\DeclareLanguageAlias
217
218 \def\@trnslt@declare@languagealias#1#2{%
219 \@trnslt@if@language{#2}
220 {}{%
221 \@trnslt@warn@unknown@lang{#2}%
222 \@trnslt@declare@language{#2}%
223 }%
224 \csletcs{@trnslt@language@#1}{@trnslt@language@#2}%
225 \@trnslt@if@dialect{#2}
226 {\csletcs{@trnslt@dialect@#1}{@trnslt@dialect@#2}}
227 \{ \}^{\circ}228 \ifinlist{#1}\@trnslt@aliases@single
229 \{\} { \}230 \csdef{@trnslt@alias@#1}{#2}%
231 \listeadd\@trnslt@aliases@pair{{#1}{#2}}%
232 \listeadd\@trnslt@aliases@single{#1}%
233 }%
234}
235
236 \def\@trnslt@alias#1{%
237 \csuse{@trnslt@alias@#1}}
238
_{239} % define \@trnslt@if@alias{#1}{}{} that actually checks the existence of
240 % \@trnslt@alias@#1:
241 \@trnslt@new@check{alias}
242
243 % --------------------------------------------------------------------------
244 % dummy language: 'fallback':
245 \DeclareLanguage{fallback}
246 \DeclareLanguageAlias{Fallback}{fallback}
247
248 % --------------------------------------------------------------------------
249 % \DeclareTranslation, \NewTranslation and \RenewTranslation
250 \, % 41: 12010000251 \, % #2: word
```

```
252 % #3: replacement
253 \newrobustcmd*\DeclareTranslation[3]{%
254 \@trnslt@declare@translation{#2}{#1}{#3}}
255 \@onlypreamble\DeclareTranslation
256
257 \newrobustcmd*\DeclareTranslationFallback[2]{%
258 \@trnslt@declare@translation{#1}{fallback}{#2}}
259 \@onlypreamble\DeclareTranslationFallback
26<sup>c</sup>
261 \newrobustcmd*\NewTranslation[3]{%
262 \@trnslt@new@translation{#2}{#1}{#3}}
263 \@onlypreamble\NewTranslation
264
265 \newrobustcmd*\RenewTranslation[3]{%
266 \@trnslt@renew@translation{#2}{#1}{#3}}
267 \@onlypreamble\RenewTranslation
268
269 % #1: word
270 \, % 42: language
271 % #3: replacement
272 \def\@trnslt@declare@translation#1#2#3{%
273 \@trnslt@if@language{#2}
274 {%
275 \@trnslt@if@dialect{#2}
276 \{^{\circ\!}277 \csdef{@trnslt@word@#1@\@trnslt@dialect{#2}}{#3}%
278 \@trnslt@if@word\@trnslt@dialect@of{#1}{#2}
279 {}
280 {\csdef{@trnslt@word@#1@\@trnslt@dialect@of{#2}}{#3}}%
281 }
282 {\csdef{@trnslt@word@#1@\@trnslt@language{#2}}{#3}}%
283 % save the <word> as <word>:
284 \csdef{@trnslt@word@#1@literal}{#1}%
285 }
286 {\@trnslt@err@unknown@lang{#2}}%
287 }
388
289 \def\@trnslt@new@translation#1#2#3{%
290 \@trnslt@if@word\@trnslt@language{#1}{#2}
291 {\@trnslt@err@already@defined{#1}{#2}}
292 {\@trnslt@declare@translation{#1}{#2}{#3}}}
293
294 \def\@trnslt@renew@translation#1#2#3{%
295 \@trnslt@if@word\@trnslt@language{#1}{#2}
296 {\@trnslt@declare@translation{#1}{#2}{#3}}
297 {\@trnslt@err@not@defined{#1}{#2}}}
298
299 % --------------------------------------------------------------------------
```
% now let's go through some trouble to check if a translation exists:

```
301 \def\@trnslt@if@word#1#2#3{%
302 \ifcsname @trnslt@word@#2@#1{#3}\endcsname
303 \expandafter\@firstoftwo
304 \else
305 \expandafter\@secondoftwo
306 \fi
307 }%
308
309 \def\@trnslt@if@translation#1#2{%
310 \@trnslt@if@word\@trnslt@language{#1}{#2}
311 {\expandafter\@firstoftwo}
312 \{^{\circ}_{6}313 \@trnslt@if@dialect{#2}
314 \{^{\circ}_{6}315 \@trnslt@if@word\@trnslt@dialect{#1}{#2}
316 {\expandafter\@firstoftwo}
317 \{^{\circ\!}318 \@trnslt@if@word\@trnslt@dialect@of{#1}{#2}
319 {\expandafter\@firstoftwo}
320 {\expandafter\@secondoftwo}%
\{321\} }
322 }
323 {\expandafter\@secondoftwo}%
324 }%
325 }
326
327 % -------------------------
328 % \GetTranslationFor and \GetTranslation
329 % these need to be expandable!
330 \, % 41: \; language
331 % #2: word
332 \newcommand*\GetTranslationFor[2]{%
333 \@trnslt@checkandget@translation@for{#2}{#1}}
334
335 \newcommand*\GetTranslation[1]{%
336 \@trnslt@checkandget@translation@for{#1}{\@trnslt@current@language}}
337
338 \newcommand*\GetLCTranslationFor[2]{%
339 \@trnslt@get@lowercase{\@trnslt@checkandget@translation@for{#2}{#1}}%
340 }
341
342 \newcommand*\GetLCTranslation[1]{%
343 \@trnslt@get@lowercase{%
344 \@trnslt@checkandget@translation@for{#1}{\@trnslt@current@language}%
345 }\frac{6}{5}346 }
347
348 % unexpandable version of the commands that raise a warning if no translation
349 % is available:
```

```
350 \newcommand*\GetTranslationForWarn[2]{%
351 \@trnslt@getandwarn@translation@for{#2}{#1}}
352
353 \newcommand*\GetTranslationWarn[1]{%
354 \@trnslt@getandwarn@translation@for{#1}{\@trnslt@current@language}}
355
356 \newcommand*\GetLCTranslationForWarn[2]{%
357 \@trnslt@getandwarn@lctranslation@for{#2}{#1}}
358
359 \newcommand*\GetLCTranslationWarn[1]{%
360 \@trnslt@getandwarn@lctranslation@for{#1}{\@trnslt@current@language}}
361
362 \div 41: word #2: language
363 \def\@trnslt@get@translation@for#1#2{%
364 \@trnslt@if@dialect{#2}
365 \{^{\circ}\!366 \ifcsdef{@trnslt@word@#1@\@trnslt@dialect{#2}}
367 {\csuse{@trnslt@word@#1@\@trnslt@dialect{#2}}}
368 {\csuse{@trnslt@word@#1@\@trnslt@dialect@of{#2}}}%
369 }
370 {\csuse{@trnslt@word@#1@\@trnslt@language{#2}}}%
371 }
372
373 \def\@trnslt@checkandget@translation@for#1#2{%
374 \@trnslt@if@translation{#1}{#2}
375 {\@trnslt@get@translation@for{#1}{#2}}
376 \{^{\circ\!}377 \@trnslt@if@translation{#1}{fallback}
378 {\csuse{@trnslt@word@#1@fallback}}
379 {\csuse{@trnslt@word@#1@literal}}%
380 }%
381 }
382
383 % this is not expandable!
384 \protected\def\@trnslt@getandwarn@translation@for#1#2{%
385 \@trnslt@if@translation{#1}{#2}
386 {\@trnslt@get@translation@for{#1}{#2}}
387 {%
388 \@trnslt@warning{Translation for '#1' in #2 unknown. You may try to use
389 \string\DeclareTranslation{#2}{#1}{ ... } in your preamble.}%
390 \@trnslt@if@translation{#1}{fallback}
391 \{^{\circ\!}392 \@trnslt@info{Using fallback translation for '#1'}%
393 \csuse{@trnslt@word@#1@fallback}
394 }
395 {\csuse{@trnslt@word@#1@literal}}%
396 }%
397 }
398
```

```
399 % lowercase version for translation with warnings:
400 \protected\def\@trnslt@getandwarn@lctranslation@for#1#2{%
401 \@trnslt@if@translation{#1}{#2}
402 {\@trnslt@get@lowercase{\@trnslt@get@translation@for{#1}{#2}}}
403 \{^{\circ}\!\!404 \@trnslt@warning{Translation for '#1' in #2 unknown. You may try to use
^{405} \string\DeclareTranslation{#2}{#1}{ ... } in your preamble.}%
406 \@trnslt@if@translation{#1}{fallback}
407 \{^{\circ}_{6}408 \@trnslt@info{Using fallback translation for '#1'}%
409 \@trnslt@get@lowercase{\csuse{@trnslt@word@#1@fallback}}%
410 }
411 {\@trnslt@get@lowercase{\csuse{@trnslt@word@#1@literal}}}%
412 }%
413 }
414
415 % --------------------------------------------------------------------------
416 % \SaveTranslationFor and \SaveTranslation
417 \newrobustcmd*\SaveTranslationFor[3]{%
418 \@trnslt@save@translation@for{#1}{#3}{#2}}
419
420 \newrobustcmd*\SaveTranslation[2]{%
421 \@trnslt@save@translation@for{#1}{#2}{\@trnslt@current@language}}
422
423 \def\@trnslt@save@translation@for#1#2#3{%
424 \text{ ledeff}41{%
425 \@trnslt@if@translation{#2}{#3}
426 {\csuse{@trnslt@word@#2@\@trnslt@language{#3}}}
427 \{ \}^{\circ}428 }}
429
430 % --------------------------------------------------------------------------
431 % \LoadDictionary and \LoadDictionaryFor
432 \newrobustcmd*\LoadDictionary[1]{%
433 \@trnslt@load@dictionary@for{#1}{\@trnslt@current@language}}
434 \@onlypreamble\LoadDictionary
435
436 \newrobustcmd*\LoadDictionaryFor[2]{%
437 \@trnslt@load@dictionary@for{#2}{#1}}
438 \@onlypreamble\LoadDictionaryFor
439
440 % #1: name
441 % #2: lang
442 \def\@trnslt@load@dictionary@for#1#2{%
443 \AtBeginDocument{%
444 \InputIfFileExists{#1-\@trnslt@language{#2}.trsl}
445 {\@trnslt@check@dictionary{#1}{#2}}
446 {\@trnslt@warning{dictionary file '#1-\@trnslt@language{#2}.trsl' not
447 found.}}%
```

```
448 }}
449
450 \def\@trnslt@check@dictionary#1#2{%
451 \AfterFile{#1-\@trnslt@language{#2}.trsl}
452 \{^{\circ\!}453 \ifcsdef{@trnslt@dictionary@#1@\@trnslt@language{#2}}
454 {\@trnslt@info{loading dictionary '#1' for '#2'.}}
455 \{^{\degree}456 \@trnslt@warning{file '#1-\@trnslt@language{#2}.trsl' does not
457 appear to be a dictionary}%
458 {}^3459 {}^{459}460 }
461
462 \def\@trnslt@if@dictionary#1#2{%
463 \IfFileExists{#1-#2.trsl}}
464
465 \def\@trnslt@load@dictionary@silent@for#1#2{%
466 \InputIfFileExists{#1-#2.trsl}{}{}}
467
468 \newrobustcmd*\ProvideDictionaryFor[2]{%
469 \@trnslt@provide@dictionary@for{#1}{#2}}
470 \@onlypreamble\ProvideDictionaryFor
471
472 \def\@trnslt@provide@dictionary@for#1#2{%
473 \def\@trnslt@dictionary@name{#2}%
474 \edef\@trnslt@dictionary@lang{\@trnslt@language{#1}}%
475 % this macro can be used to check if we have a dictionary and will also be
476 % used as a list for the dictionary entries:
477 \csdef{@trnslt@dictionary@\@trnslt@dictionary@name @\@trnslt@dictionary@lang}{}%
478 \@ifnextchar[
479 {\@trnslt@provide@dictionary@version}
480 {
481 \ProvidesFile
482 {#2-\@trnslt@dictionary@lang.trsl}%
483 [(\@trnslt@dictionary@lang\space translation file '#2')]
484 }\%485 }
486
487 \def\@trnslt@provide@dictionary@version[#1]{%
488 \ProvidesFile
489 {\@trnslt@dictionary@name-\@trnslt@dictionary@lang.trsl}%
490 [(\@trnslt@dictionary@lang\space translation file '\@trnslt@dictionary@name')
    #1]}
491
492 % \@trnslt@dictionary@language
493 \newrobustcmd*\DeclareDictTranslation[2]{%
494 \listcsadd
495 {@trnslt@dictionary@\@trnslt@dictionary@name @\@trnslt@dictionary@lang}
```

```
_{496} {{#1}{#2}}%
497 \@trnslt@declare@translation{#1}{\@trnslt@dictionary@lang}{#2}%
498 }
499 \@onlypreamble\DeclareDictTranslation
500
501 % \PrintDictionaryFor
502 % #1: lang
503 % #2: name
504 % #3: pre
505 % #4: mid
506 % #5: post
507 \newcommand*\PrintDictionaryFor[5]{%
_{508} \@trnslt@print@dictionary@for{#1}{#2}{#3}{#4}{#5}}
509
510 % #1: lang
511 % #2: name
512 % #3: pre
513 % #4: mid
514 % #5: post
515 \def\@trnslt@print@dictionary@for#1#2#3#4#5{%
516 \forlistcsloop
517 {\@trnslt@print@dictionary@entry{#3}{#4}{#5}}
518 {@trnslt@dictionary@#2@\@trnslt@language{#1}}%
519 }
520
521 % #1: pre
522 % #2: mid
523 % #3: post
524 % #4: {key}{translation}
525 \def\@trnslt@print@dictionary@entry#1#2#3#4{%
526 \@trnslt@print@dictionary@entry@aux{#1}{#2}{#3}#4}
527
528 % #1: pre
529 % #2: mid
530 % #3: post
531 % #4: key
532 % #5: translation
533 \def\@trnslt@print@dictionary@entry@aux#1#2#3#4#5{#1#4#2#5#3}
534
535 % --------------------------------------------------------------------------
536 % predefined languages
537 \DeclareLanguage{afrikaans}
538 \DeclareLanguage{albanian}
539 \DeclareLanguage{amharic}
540 \DeclareLanguage{arabic}
541 \DeclareLanguage{armenian}
542 \DeclareLanguage{asturian}
543 \DeclareLanguage{basque}
544 \DeclareLanguage{bengali}
```

```
545 \DeclareLanguage{breton}
546 \DeclareLanguage{bulgarian}
547 \DeclareLanguage{catalan}
548 \DeclareLanguage{coptic}
549 \DeclareLanguage{czech}
550 \DeclareLanguage{danish}
551 \DeclareLanguage{dutch}
552 \DeclareLanguage{english}
553 \DeclareLanguage{esperanto}
554 \DeclareLanguage{estonian}
555 \DeclareLanguage{ethiop}
556 \DeclareLanguage{farsi}
557 \DeclareLanguage{finnish}
558 \DeclareLanguage{french}
559 \DeclareLanguage{friulan}
560 \DeclareLanguage{gaelic}
561 \DeclareLanguage{galician}
562 \DeclareLanguage{german}
563 \DeclareLanguage{greek}
564 \DeclareLanguage{hebrew}
565 \DeclareLanguage{hindustani}
566 \DeclareLanguage{hungarian}
567 \DeclareLanguage{icelandic}
568 \DeclareLanguage{interlingua}
569 \DeclareLanguage{italian}
570 \DeclareLanguage{japanese}
571 \DeclareLanguage{kannada}
572 \DeclareLanguage{ladin}
573 \DeclareLanguage{lao}
574 \DeclareLanguage{latin}
575 \DeclareLanguage{latvian}
576 \DeclareLanguage{lithuanian}
577 \DeclareLanguage{malay}
578 \DeclareLanguage{malayalam}
579 \DeclareLanguage{maldivian}
580 \DeclareLanguage{marathi}
581 \DeclareLanguage{mongolian}
582 % polyglossia seems to support this one but it is unclear which language is
583 % actually meant by it:
584 % \DeclareLanguage{nko}
585 \DeclareLanguage{norwegian}
586 \DeclareLanguage{occitan}
587 \DeclareLanguage{piedmontese}
588 \DeclareLanguage{pinyin}
589 \DeclareLanguage{polish}
590 \DeclareLanguage{portuges}
591 \DeclareLanguage{romanian}
592 \DeclareLanguage{romansh}
593 \DeclareLanguage{russian}
```

```
594 \DeclareLanguage{samin}
595 \DeclareLanguage{sanskrit}
596 \DeclareLanguage{serbocroatian}
597 \DeclareLanguage{slovak}
598 \DeclareLanguage{slovenian}
599 \DeclareLanguage{sorbian}
600 % not sure about this: isn't it either a Spanish or English dialect?
601 \DeclareLanguage{spanglish}
602 \DeclareLanguage{spanish}
603 \DeclareLanguage{swedish}
604 % polyglossia seems to support this one but it is unclear which language is
605 % actually meant by it:
606 % \DeclareLanguage{syriac}
607 \DeclareLanguage{tamil}
608 \DeclareLanguage{telugu}
609 \DeclareLanguage{thai}
610 \DeclareLanguage{tibetan}
611 \DeclareLanguage{turkish}
612 \DeclareLanguage{turkmen}
613 \DeclareLanguage{ukrainian}
614 \DeclareLanguage{vietnamese}
615 \DeclareLanguage{welsh}
616
617 % --------------------------------------------------------------------------
618 % aliases and dialects:
619 \DeclareLanguageAlias {Afrikaans}{afrikaans}
620 \DeclareLanguageAlias {Albanian}{albanian}
621 \DeclareLanguageAlias {Amharic}{amharic}
622 \DeclareLanguageAlias {Arabic}{arabic}
623 \DeclareLanguageAlias {Armenian}{armenian}
624 \DeclareLanguageAlias {Asturian}{asturian}
625 \DeclareLanguageAlias {astur-leonese}{asturian}
626 \DeclareLanguageAlias {Astur-Leonese}{astur-leonese}
627 \DeclareLanguageAlias {asturian-leonese}{asturian}
628 \DeclareLanguageAlias {Asturian-Leonese}{asturian-leonese}
629 \DeclareLanguageAlias {Basque}{basque}
630 \DeclareLanguageAlias {Bengali}{bengali}
631 \DeclareLanguageAlias {Breton}{breton}
632 \DeclareLanguageAlias {Bulgarian}{bulgarian}
633 \DeclareLanguageAlias {Catalan}{catalan}
634 \DeclareLanguageAlias {Coptic}{coptic}
635 \DeclareLanguageAlias {coptic egyptian}{coptic}
636 \DeclareLanguageAlias {Coptic Egyptian}{coptic egyptian}
637 \DeclareLanguageAlias {Czech}{czech}
638 \DeclareLanguageAlias {Danish}{danish}
639 \DeclareLanguageAlias {Dutch}{dutch}
640 \DeclareLanguageAlias {Farsi}{farsi}
641 \DeclareLanguageAlias {Finnish}{finnish}
642 \DeclareLanguageAlias {francais}{french}
```

```
643 \DeclareLanguageAlias {Francais}{francais}
644 \DeclareLanguageDialect{canadien}{french}
645 \DeclareLanguageAlias {Canadien}{canadien}
646 \DeclareLanguageAlias {French}{french}
647 \DeclareLanguageDialect{acadian}{french}
648 \DeclareLanguageAlias {Acadian}{acadian}
649 \DeclareLanguageAlias {frenchle}{french}
650 \DeclareLanguageDialect{american}{english}
651 \DeclareLanguageAlias {American}{american}
652 \DeclareLanguageDialect{australian}{english}
653 \DeclareLanguageAlias {Australian}{australian}
654 \DeclareLanguageDialect{british}{english}
655 \DeclareLanguageAlias {British}{british}
656 \DeclareLanguageDialect{canadian}{english}
657 \DeclareLanguageAlias {Canadian}{canadian}
658 \DeclareLanguageAlias {English}{english}
659 \DeclareLanguageAlias {UKenglish}{british}
660 \DeclareLanguageAlias {USenglish}{american}
661 \DeclareLanguageDialect{newzealand}{english}
662 \DeclareLanguageAlias {Newzealand}{newzealand}
663 \DeclareLanguageAlias {Ethiop}{ethiop}
664 \DeclareLanguageAlias {Esperanto}{esperanto}
665 \DeclareLanguageAlias {Estonian}{estonian}
666 \DeclareLanguageAlias {Friulan}{friulan}
667 \DeclareLanguageAlias {Gaelic}{gaelic}
668 \DeclareLanguageDialect{irish}{gaelic}
669 \DeclareLanguageDialect{scottish}{gaelic}
670 \DeclareLanguageAlias {Irish}{irish}
671 \DeclareLanguageAlias {irish gaelic}{irish}
672 \DeclareLanguageAlias {Irish Gaelic}{irish}
673 \DeclareLanguageAlias {Scottish}{scottish}
674 \DeclareLanguageAlias {scottish gaelic}{scottish}
675 \DeclareLanguageAlias {Scottish Gaelic}{scottish}
676 \DeclareLanguageAlias {Galician}{galician}
677 \DeclareLanguageAlias {German}{german}
678 \DeclareLanguageAlias {germanb}{german}
679 \DeclareLanguageAlias {ngerman}{german}
680 \DeclareLanguageDialect{austrian}{german}
681 \DeclareLanguageAlias {Austrian}{austrian}
682 \DeclareLanguageAlias {naustrian}{austrian}
683 \DeclareLanguageAlias {Greek}{greek}
684 \DeclareLanguageAlias {polutonikogreek}{greek}
685 \DeclareLanguageAlias {ibygreek}{greek}
686 \DeclareLanguageAlias {bgreek}{greek}
687 \DeclareLanguageAlias {Hebrew}{hebrew}
688 \DeclareLanguageAlias {Hindustani}{hindustani}
689 \DeclareLanguageAlias {hindi-urdu}{hindustani}
690 \DeclareLanguageAlias {Hindi-Urdu}{hindi-urdu}
```
\DeclareLanguageDialect{hindi}{hindustani}

```
692 \DeclareLanguageAlias {Hindi}{hindi}
693 \DeclareLanguageDialect{urdu}{hindustani}
694 \DeclareLanguageAlias {Urdu}{urdu}
695 \DeclareLanguageAlias {Hungarian}{hungarian}
696 \DeclareLanguageAlias {magyar}{hungarian}
697 \DeclareLanguageAlias {Magyar}{magyar}
698 \DeclareLanguageAlias {Icelandic}{icelandic}
699 \DeclareLanguageAlias {Interlingua}{interlingua}
700 \DeclareLanguageAlias {Italian}{italian}
701 \DeclareLanguageAlias {Japanese}{japanese}
702 \DeclareLanguageAlias {Kannada}{kannada}
703 \DeclareLanguageAlias {Ladin}{ladin}
704 \DeclareLanguageAlias {Lao}{lao}
705 \DeclareLanguageAlias {laotian}{lao}
706 \DeclareLanguageAlias {Laotian}{laotian}
707 \DeclareLanguageAlias {Latin}{latin}
708 \DeclareLanguageAlias {Latvian}{latvian}
709 \DeclareLanguageAlias {lettish}{latvian}
710 \DeclareLanguageAlias {Lettish}{lettish}
711 \DeclareLanguageAlias {Lithuanian}{lithuanian}
712 % hopefully someone who knows better than me can comment on these
713 \DeclareLanguageAlias {Malay}{malay}
714 \DeclareLanguageDialect{indonesian}{malay}
715 \DeclareLanguageAlias {Indonesian}{indonesian}
716 \DeclareLanguageAlias {indon}{indonesian}
717 \DeclareLanguageAlias {bahasa meyalu}{malay}
718 \DeclareLanguageAlias {Bahasa Meyalu}{bahasa meyalu}
719 \DeclareLanguageAlias {bahasa}{bahasa meyalu}
720 \DeclareLanguageAlias {Bahasa}{bahasa}
721 \DeclareLanguageAlias {bahasai}{bahasa}
722 \DeclareLanguageAlias {bahasam}{bahasa}
723 \DeclareLanguageAlias {Malayalam}{malayalam}
724 \DeclareLanguageAlias {Maldivian}{maldivian}
725 \DeclareLanguageAlias {divehi}{maldivian}
726 \DeclareLanguageAlias {Divehi}{divehi}
727 \DeclareLanguageAlias {Marathi}{marathi}
728 \DeclareLanguageAlias {Mongolian}{mongolian}
729 % \DeclareLanguageAlias {Syriac}{syriac}
730 \DeclareLanguageAlias {norsk}{norwegian}
731 \DeclareLanguageAlias {Norsk}{norsk}
732 \DeclareLanguageAlias {Norwegian}{norwegian}
733 \DeclareLanguageAlias {nynorsk}{norwegian}
734 \DeclareLanguageAlias {Nynorsk}{nynorsk}
735 \DeclareLanguageAlias {Occitan}{occitan}
736 \DeclareLanguageAlias {lenga d'oc}{occitan}
737 \DeclareLanguageAlias {langue d'oc}{occitan}
738 \DeclareLanguageAlias {Piedmontese}{piedmontese}
739 \DeclareLanguageAlias {piemontese}{piedmontese}
740 \DeclareLanguageAlias {Piemontese}{piemontese}
```

```
741 \DeclareLanguageAlias {piemonteis}{piedmontese}
742 \DeclareLanguageAlias {Piemonteis}{piemonteis}
743 \DeclareLanguageAlias {Pinyin}{pinyin}
744 \DeclareLanguageAlias {Polish}{polish}
745 \DeclareLanguageDialect{brazil}{portuges}
746 \DeclareLanguageAlias {Brazil}{brazil}
747 \DeclareLanguageAlias {brazilian}{brazil}
748 \DeclareLanguageAlias {Brazilian}{brazilian}
749 \DeclareLanguageAlias {Portuges}{portuges}
750 \DeclareLanguageAlias {portuguese}{portuges}
751 \DeclareLanguageAlias {Portuguese}{portuguese}
752 \DeclareLanguageAlias {Romanian}{romanian}
753 \DeclareLanguageAlias {Romansh}{romansh}
754 \DeclareLanguageAlias {Romansch}{romansh}
755 \DeclareLanguageAlias {Rumantsh}{romansh}
756 \DeclareLanguageAlias {Rumantsch}{romansh}
757 \DeclareLanguageAlias {Romanche}{romansh}
758 \DeclareLanguageAlias {Russian}{russian}
759 \DeclareLanguageAlias {Samin}{samin}
760 \DeclareLanguageAlias {north sami}{samin}
761 \DeclareLanguageAlias {North Sami}{north sami}
762 \DeclareLanguageAlias {northern sami}{north sami}
763 \DeclareLanguageAlias {Northern Sami}{northern sami}
764 \DeclareLanguageAlias {Sanskrit}{sanskrit}
765 % this one isn't needed, or is it?
766 % \DeclareLanguageAlias {Serbocroatian}{serbocroatian}
767 \DeclareLanguageAlias {serbo-croatian}{serbocroatian}
768 \DeclareLanguageAlias {Serbo-Croatian}{serbocroatian}
769 \DeclareLanguageDialect{serbian}{serbocroatian}
770 \DeclareLanguageAlias {Serbian}{serbian}
771 \DeclareLanguageAlias {serbianc}{serbian}
772 \DeclareLanguageDialect{croatian}{serbocroatian}
773 \DeclareLanguageAlias {Croatian}{croatian}
774 \DeclareLanguageAlias {Slovak}{slovak}
775 \DeclareLanguageAlias {Slovenian}{slovenian}
776 \DeclareLanguageAlias {Sorbian}{sorbian}
777 \DeclareLanguageDialect{lowersorbian}{sorbian}
778 \DeclareLanguageDialect{uppersorbian}{sorbian}
779 \DeclareLanguageAlias {Lowersorbian}{lowersorbian}
780 \DeclareLanguageAlias {Uppersorbian}{uppersorbian}
781 \DeclareLanguageAlias {lsorbian}{lowersorbian}
782 \DeclareLanguageAlias {usorbian}{uppersorbian}
783 \DeclareLanguageAlias {lower sorbian}{lowersorbian}
784 \DeclareLanguageAlias {upper sorbian}{uppersorbian}
785 \DeclareLanguageAlias {Lower Sorbian}{lowersorbian}
786 \DeclareLanguageAlias {Upper Sorbian}{uppersorbian}
787 \DeclareLanguageAlias {Spanglish}{spanglish}
788 \DeclareLanguageAlias {Spanish}{spanish}
789 \DeclareLanguageAlias {Swedish}{swedish}
```

```
790 \DeclareLanguageDialect{swissgerman}{german}
791 % this is to be discussed: swiss could also be an alias of french, italian or
792 % romansh:
793 \DeclareLanguageAlias {swiss}{swissgerman}
794 \DeclareLanguageAlias {Swiss}{swiss}
795 \DeclareLanguageAlias {Swissgerman}{swissgerman}
796 \DeclareLanguageAlias {swiss german}{swissgerman}
797 \DeclareLanguageAlias {Swiss German}{swiss german}
798 \DeclareLanguageAlias {Tamil}{tamil}
799 \DeclareLanguageAlias {Telugu}{telugu}
800 \DeclareLanguageAlias {Thai}{thai}
801 \DeclareLanguageAlias {thaicjk}{thai}
802 \DeclareLanguageAlias {Thaicjk}{thaicjk}
803 \DeclareLanguageAlias {Tibetan}{tibetan}
804 \DeclareLanguageAlias {Turkish}{turkish}
805 \DeclareLanguageAlias {Turkmen}{turkmen}
806 \DeclareLanguageAlias {Ukrainian}{ukrainian}
807 \DeclareLanguageAlias {Vietnamese}{vietnamese}
808 \DeclareLanguageAlias {Welsh}{welsh}
809
810 % --------------------------------------------------------------------------
811 % load basic dictionary if available
812 \AtBeginDocument{%
813 \@trnslt@if@dialect{\@trnslt@current@language}
8_{14} {%
815 \@trnslt@if@dictionary
816 {translations-basic-dictionary}
817 {\@trnslt@language{\@trnslt@current@language}}%
818 \{^{\circ\!}819 \@trnslt@load@dictionary@silent@for
820 {translations-basic-dictionary}
821 {\@trnslt@language{\@trnslt@current@language}}%
822 }%
823 \{^{\circ\!}824 \@trnslt@load@dictionary@silent@for
825 {translations-basic-dictionary}
826 {\@trnslt@dialect@of{\@trnslt@current@language}}%
827 }
828 }
829 \{^\circ\}830 \@trnslt@load@dictionary@silent@for
831 {translations-basic-dictionary}
832 {\@trnslt@language{\@trnslt@current@language}}%
833 }<sup>%</sup>
834 }
835
836 \endinput
837
838 % --------------------------------------------------------------------------
```
<span id="page-31-1"></span>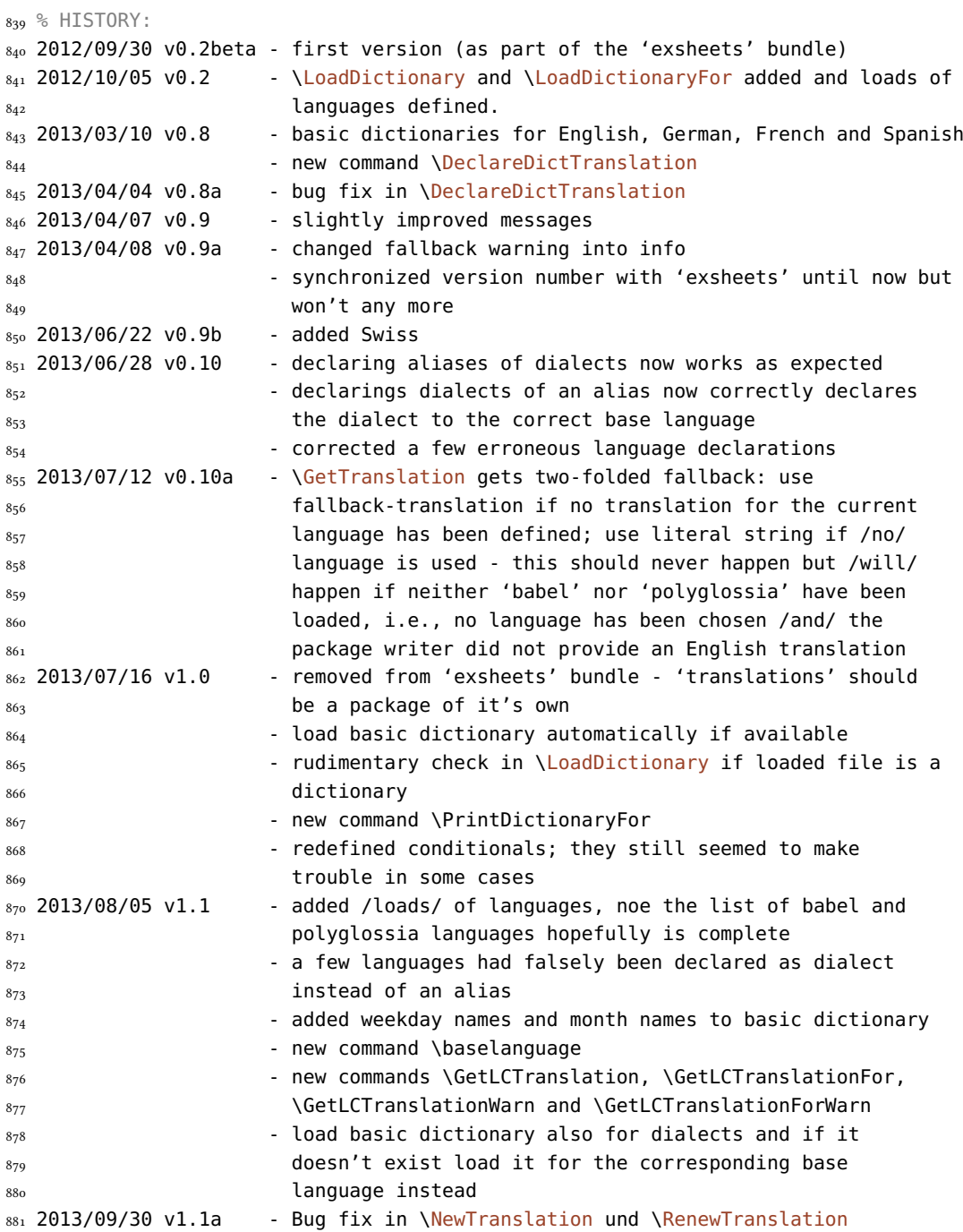

# <span id="page-31-0"></span>Bibliography

[Bra13] Johannes Braams, current maintainer: Javier Bezos. babel. version 3.9f, May 16, 2013. url: <http://mirror.ctan.org/macros/latex/required/babel>.

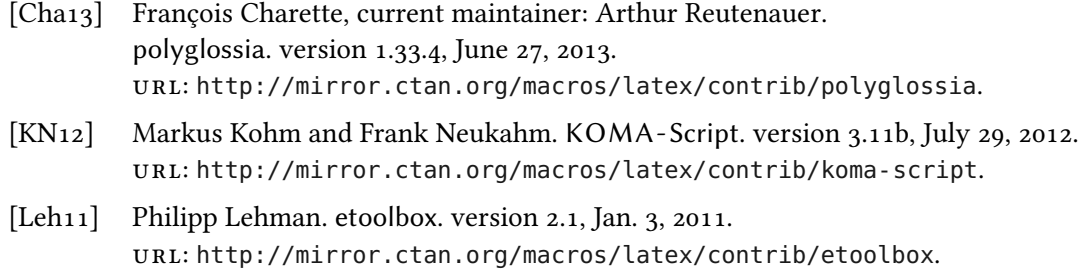

<span id="page-32-0"></span>Index

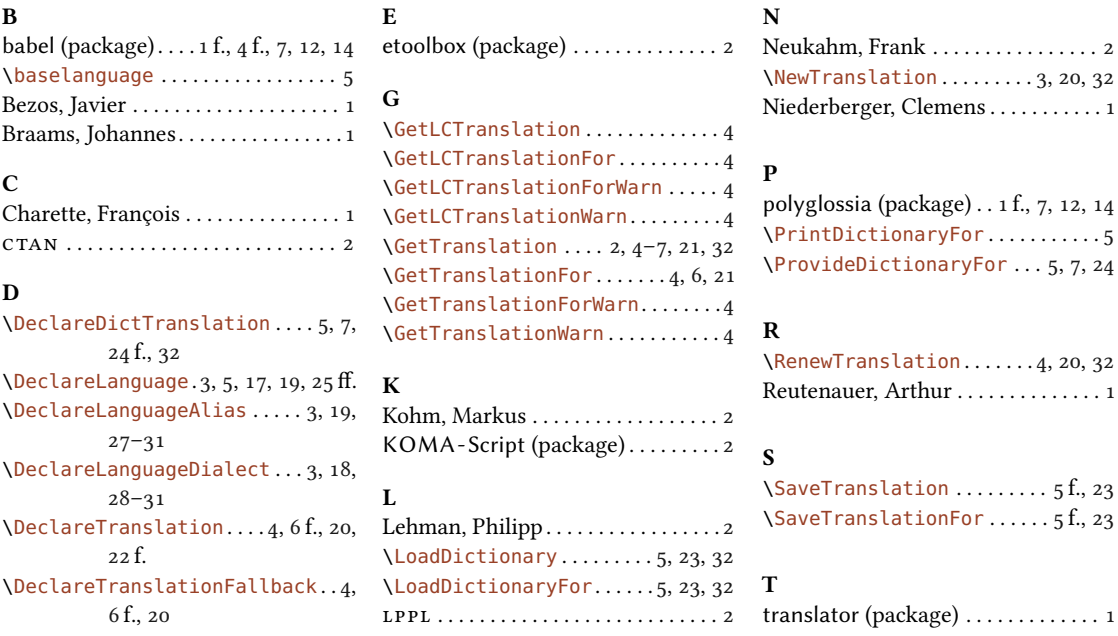